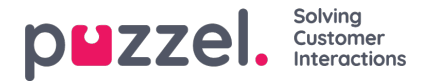

## **Åtkomstkontroll - Administration**

De få användare (huvudadministratörer) som har åtkomst till Administration på sidan Users – Access Control kan konfigurera åtkomsträttigheter för andra administratörsanvändare.

Om du har tillgång till Administration ser du bara de administrationsegenskaper som är ON för ditt företag och några utvalda som är OFF som standard (exempelvis Add system queues och Add Service variables).

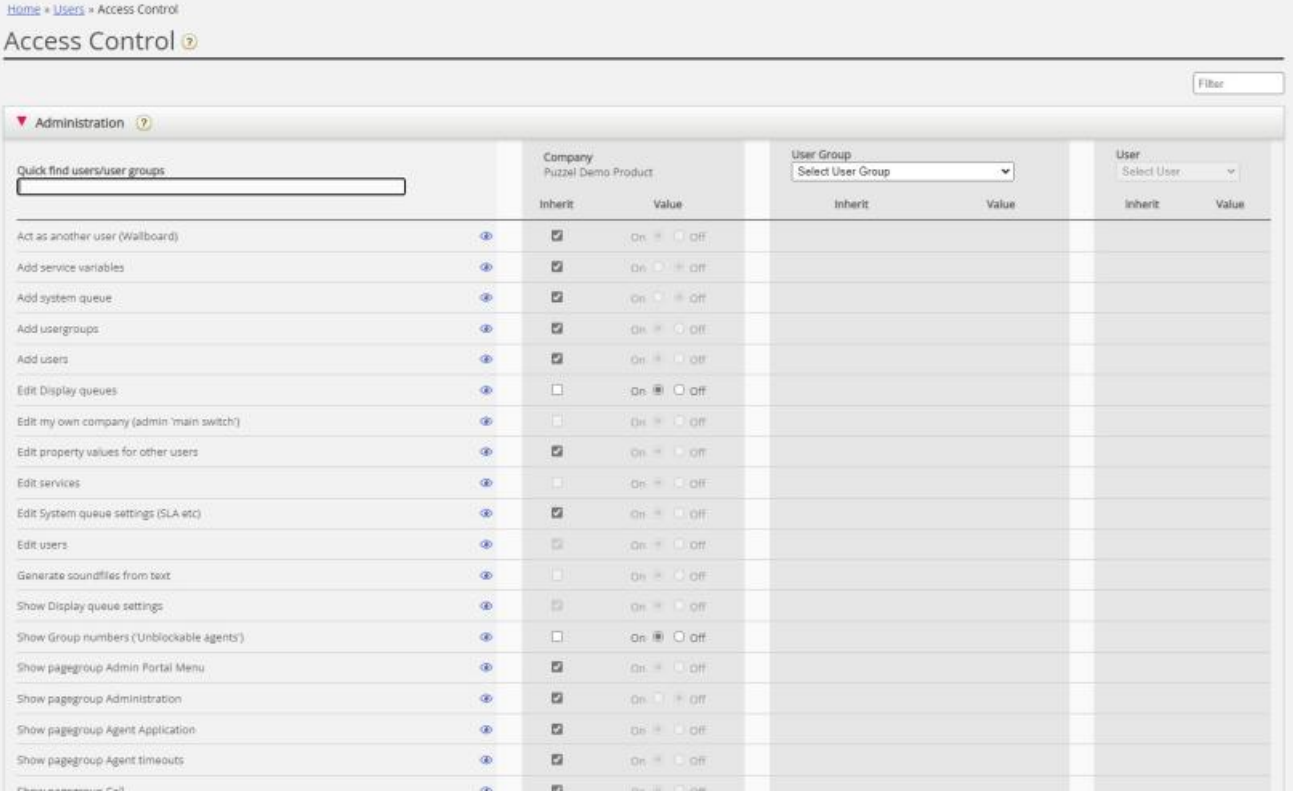

De viktigaste egenskaperna under Administration är:

- **Edit my own company:** Detta styr administratörens grundläggande åtkomsträttigheter. Om OFF för en användare har den användaren inte tillgång till administrationsportalens huvudmenyer Users, Services, Widget eller SMS, även om Enable menu Users/Services/Widget/SMS är ON. När en ny agentanvändargrupp skapas är Edit my company och Enable menu Real-time/Statistics/Catalog/Archive inställt på OFF för denna nya användargrupp.
- **Show pagegroup Administration:** Knappen för "huvudadministratör". Om ON för en användare har den användaren åtkomst till Users - Access control - Administration, men bara om Edit my own company också är på ON.
- **Show pagegroup xxxxxxxx:** Om inte alla administratörsanvändare med åtkomst till sidan Users Products ska ha tillgång till samma menyträd (för sidgrupper) kan detta ändras genom att dessa egenskaper justeras för olika användargrupper/användare.
- **Add usergroups:** Standard är ON. Om OFF för en användare kan den användaren inte lägga till nya användargrupper på sidan Users User groups**.**
- **Add users:** Standard är ON. Om OFF för en användare kan den användaren inte lägga till nya användare på sidan
- Users Users.
- **Act as another user (Wallboard):** Standard är ON. Om OFF för en användare kan den användaren inte konfigurera Wallboard för andra användare på sidan Real-time - Wallboard.
- **Show Display queue settings (på sidan Services Queues):**Standard är ON. Om OFF för en användare kan den användaren inte se menyträdet för Display queue settings.
- **Edit Display queues:** Standard är ON. Om OFF för en användare kan den användaren inte lägga till, redigera eller

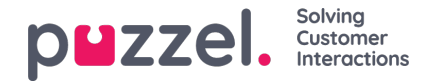

radera Display queues.

- **Show System queue settings (på sidan Services Queues):**Standard är ON. Om OFF för en användare kan den användaren inte se menyträdet för System queue settings.
- **Edit System queue settings:** Standard är ON. Om OFF för en användare kan den användaren inte ändra systemkökonfigurationer.
- **Add system queue:**Standard är OFF. Om ON för en användare kan den användaren lägga till och ta bort systemköer (och tillhörande kompetenser) på sidan Services - Queues.
- **Add Service variables:** Standard är OFF. Om ON för en användare kan den användaren se menyträdet Add service variables på sidan Services - Service variables, där nya variabler kan läggas till (och befintliga redigeras/tas bort).
- **Save custom statistics reports:**Standard är ON. Om OFF för en användare kan den användaren fortfarande anpassa rapporter, men inte spara nya anpassade rapporter eller spara ändringar i befintliga rapporter.
- **Edit property values for other users:**Standard är ON. Om OFF för en användare kan den användaren inte ändra egenskapsvärden för andra användare på sidan Users Products.
- **Show profiles on Edit user page:** Standard är ON. Om OFF för en användare, ser den här användaren inte profiler på sidan Edit user.
- **Show Group numbers ('Unblockable agents'):** Standard är OFF. Om ON för en användare kan den användaren se, redigera och lägga till gruppnummer.